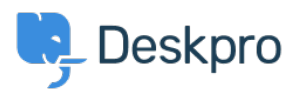

[Base de Conhecimentos](https://support.deskpro.com/pt-PT/kb) > [Deskpro Legacy](https://support.deskpro.com/pt-PT/kb/deskpro-legacy) > [How can I strip HTML from message content in](https://support.deskpro.com/pt-PT/kb/articles/how-can-i-strip-html-from-message-content-in-my-report1) [my report?](https://support.deskpro.com/pt-PT/kb/articles/how-can-i-strip-html-from-message-content-in-my-report1)

How can I strip HTML from message content in my report?

Ben Henley - 2023-08-31 - [Comentários \(0\)](#page--1-0) - [Deskpro Legacy](https://support.deskpro.com/pt-PT/kb/deskpro-legacy)

## **Question:**

I have a report that includes ticket messages, but tickets created from email contain a lot of HTML tags so the message is hard to read. Is there anything I can do?

## **Answer:**

In your report, instead of ticket messages.message, use:

```
LEFT(REPLACE(REPLACE(REPLACE(REPLACE(REPLACE(tickets_messages.message
, '<div>', ''), '</div>', ''), '<p>', ''), '</p>', ''), '<br />',
''), 25) AS 'Preview'
```
This will strip out the most common tags inserted by email clients, and make the messages more readable.